## Anleitung Schullizenz-Zugangsschlüssel

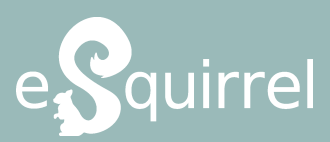

Mit dem Erhalt des Zugangsschlüssels haben Sie und Ihre KollegInnen für die gewählte Laufzeit (6 oder 12 Monate) Zugriff auf das **gesamte Kursangebot** von eSquirrel. Pro bezahltem Platz ist ein Account pro SchülerIn inkludiert, mit welchem diese/r allen erstellten Klassen beitreten kann. Accounts für LehrerInnen sind kostenfrei inkludiert. Alle Kurse finden Sie in unserem Shop: www.eSquirrel.com/shop

## **Neue Klassen anlegen**

Nur beim ersten Einstieg ins LehrerInnen-Portal:

Registrieren Sie sich unter portal.eSquirrel.com mit Ihrer E-Mail-Adresse, Telefonnumer, per Google-, Facebook- oder Apple-Login.

- 1. Legen Sie auf portal.eSquirrel.com eine neue Klasse über den Button **"Neue Klasse erstellen +"** an.
- 2. Nun wählen Sie unter "Basierend auf" Ihren gewünschten Kurs aus, benennen die Klasse, geben die Anzahl der SchülerInnen ein und klicken auf "Weiter".
- 3. Klicken Sie im Fenster "Neue Klasse anlegen" auf den Button **"Schullizenz"** und klicken auf "Weiter".
- 4. Im nächsten Schritt geben Sie Ihren **Schullizenz-Zugangsschlüssel** ein und klicken auf "Einlösen".
- 5. Im Anschluss erhalten Sie den Klassencode (in Form eines QR-Codes bzw. Buchstabencodes), mit dem Ihre SchülerInnen der Klasse beitreten können.

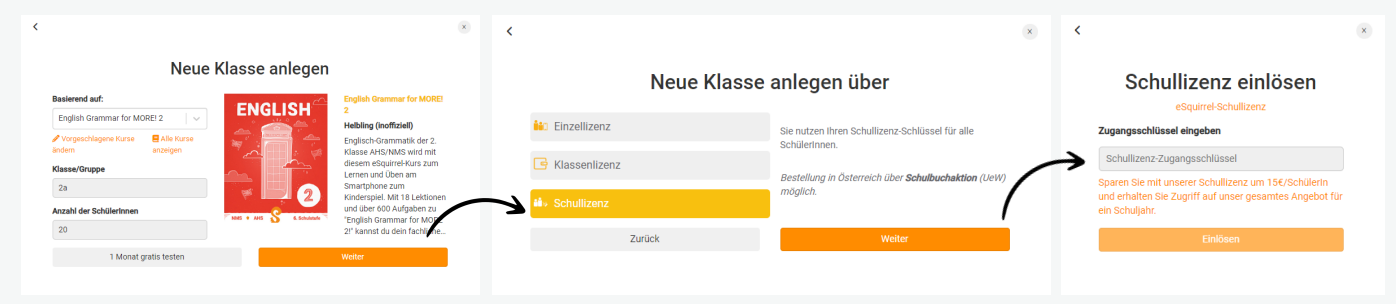

## **Plätze verlängern**

Mit dem Schullizenz-Zugangsschlüssel können Sie bei bestehenden Klassen (z.B. Klassen, die über 1 Monat gratis testen erstellt wurden) ohne zusätzliche Kosten Plätze verlängern oder hinzufügen.

- 1. Wählen Sie im LehrerInnen-Portal Ihre bestehende Klasse aus und wechseln Sie auf den Reiter **"Verwaltung"**.
- 2. Klicken Sie auf den Button **"Plätze hinzufügen/verlängern"**.
- 3. Wählen Sie die gewünschten Plätze aus und klicken Sie auf "Plätze hinzufügen".
- 4. Geben Sie unter **"Rabattcode"** Ihren Schullizenz-Zugangsschlüssel ein und klicken Sie auf "Einlösen". Der Zugangsschlüssel wirkt wie ein -100% Rabatt. Die Zahlungsmöglichkeiten verschwinden nach Eingabe und Sie können die Klasse mit Klick auf "Bezahlen" anlegen.

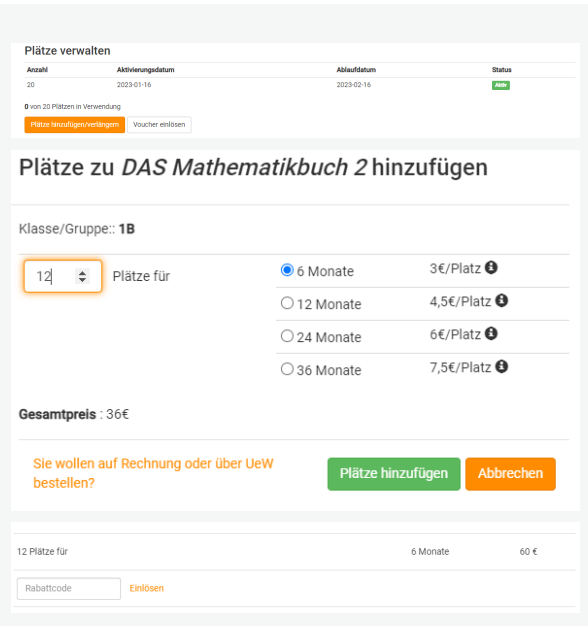

Mit dem Zugangsschlüssel können LehrerInnen der Schule, die eine Schullizenz bei eSquirrel erworben hat, innerhalb des Leistungszeitraums (6 oder 12 Monate) beliebig viele Klassen anlegen und nutzen. Der Zugangsschlüssel darf nicht an schulfremde Personen weitergegeben werden. Klassen dürfen ausschließlich für die SchülerInnen angelegt werden, für die eine Schullizenz bestellt wurde. Zusätzliche Plätze können jederzeit nachbestellt werden. Wenn die Vermutung eines Missbrauchs des Zugangsschlüssels besteht, ist dies umgehend an eSquirrel zu melden. Falls ein Missbrauch von eSquirrel bemerkt wird, behalten wir uns vor, alle damit verbundenen Plätze zu deaktivieren, bis der Umstand behoben wurde.